## **APPENDIX A**

## **ORTEP-III SUBPROGRAMS**

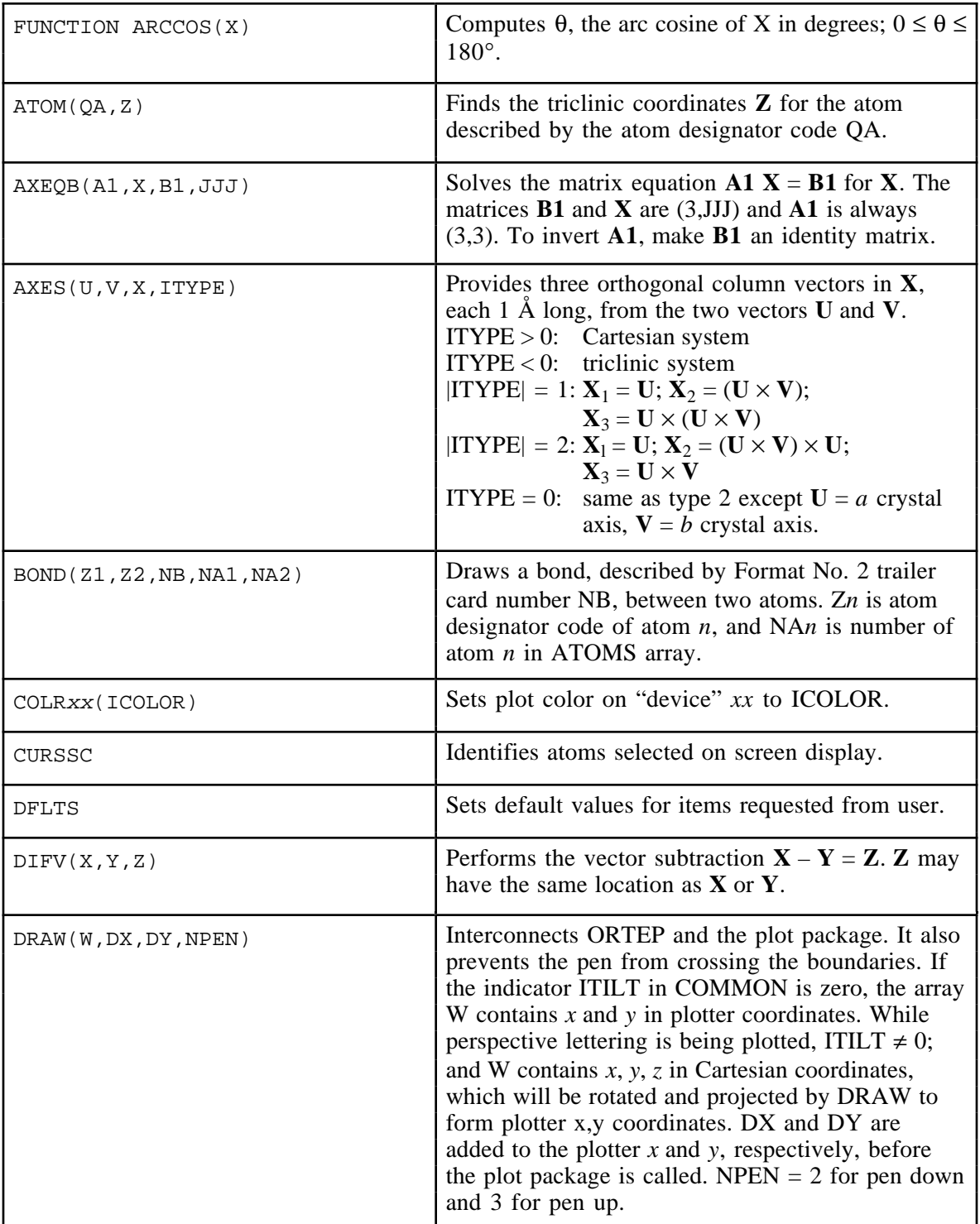

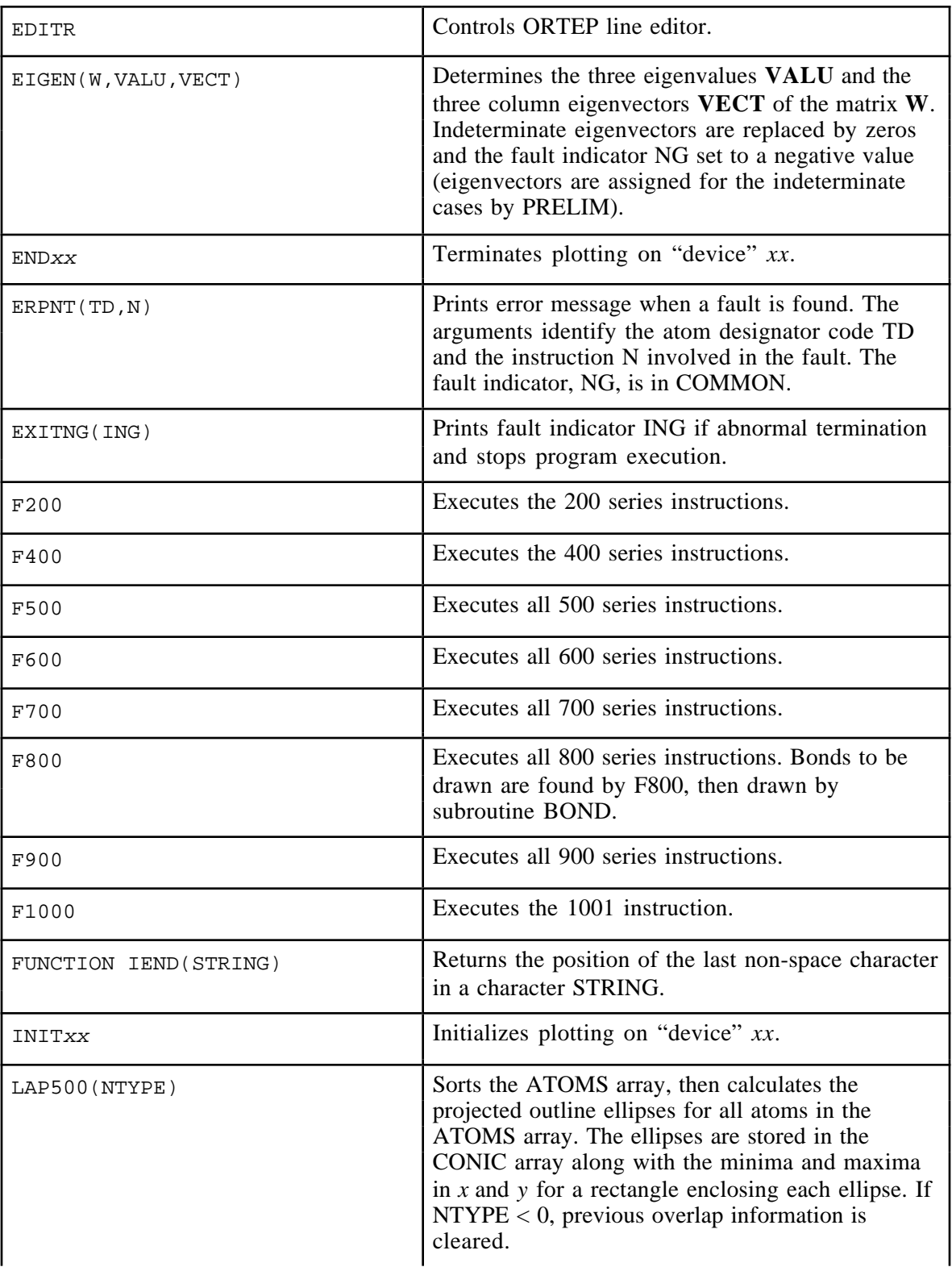

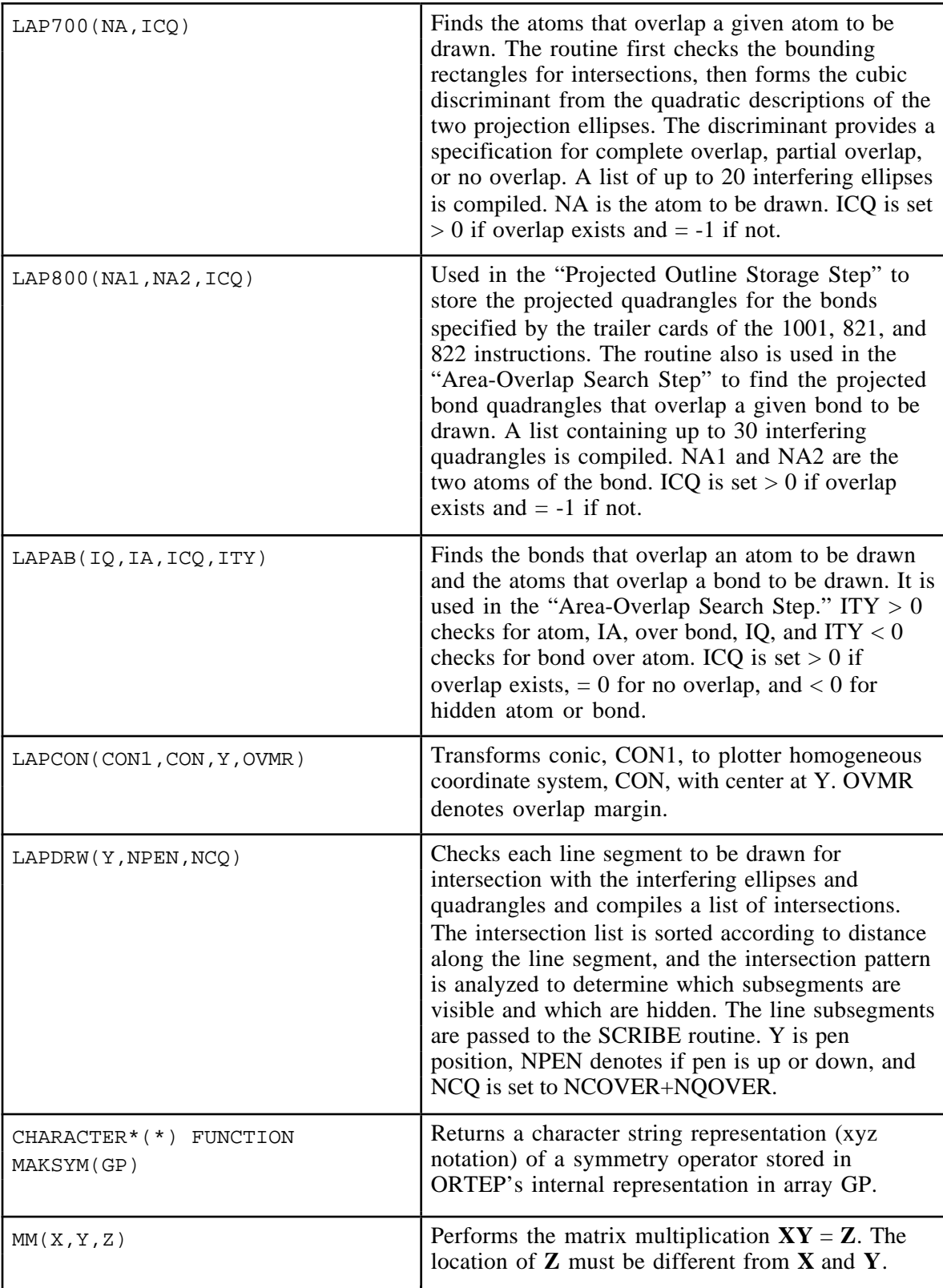

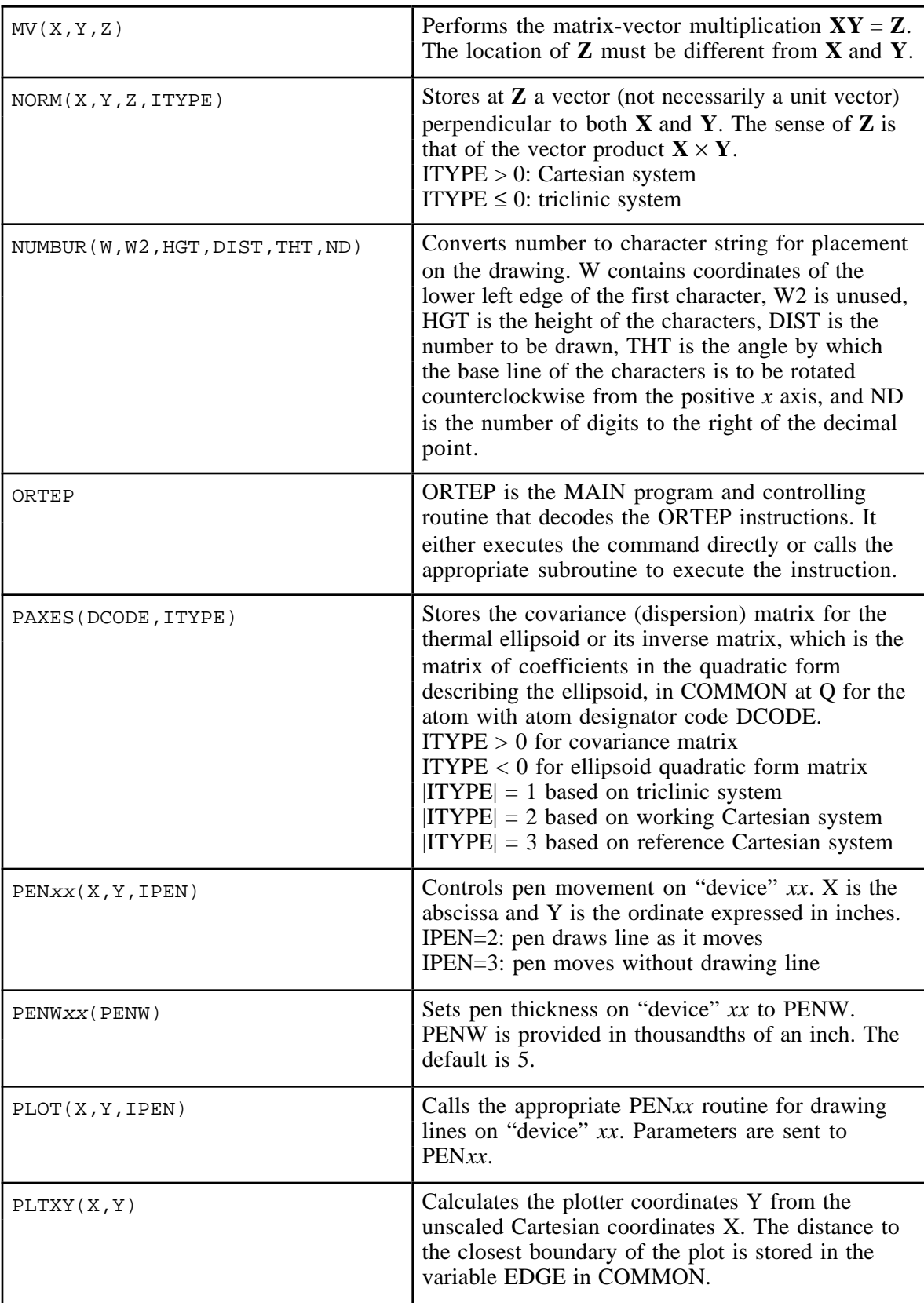

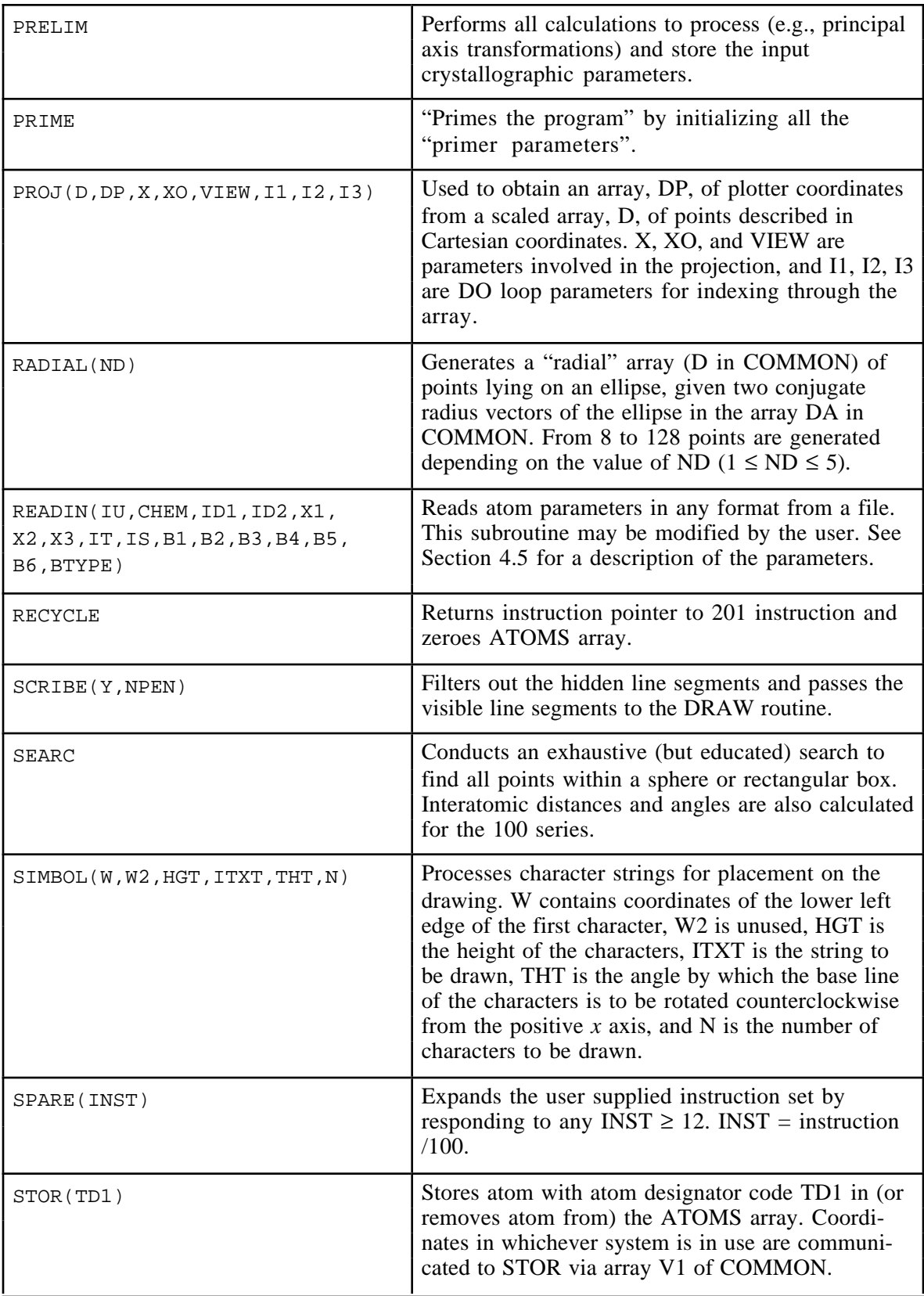

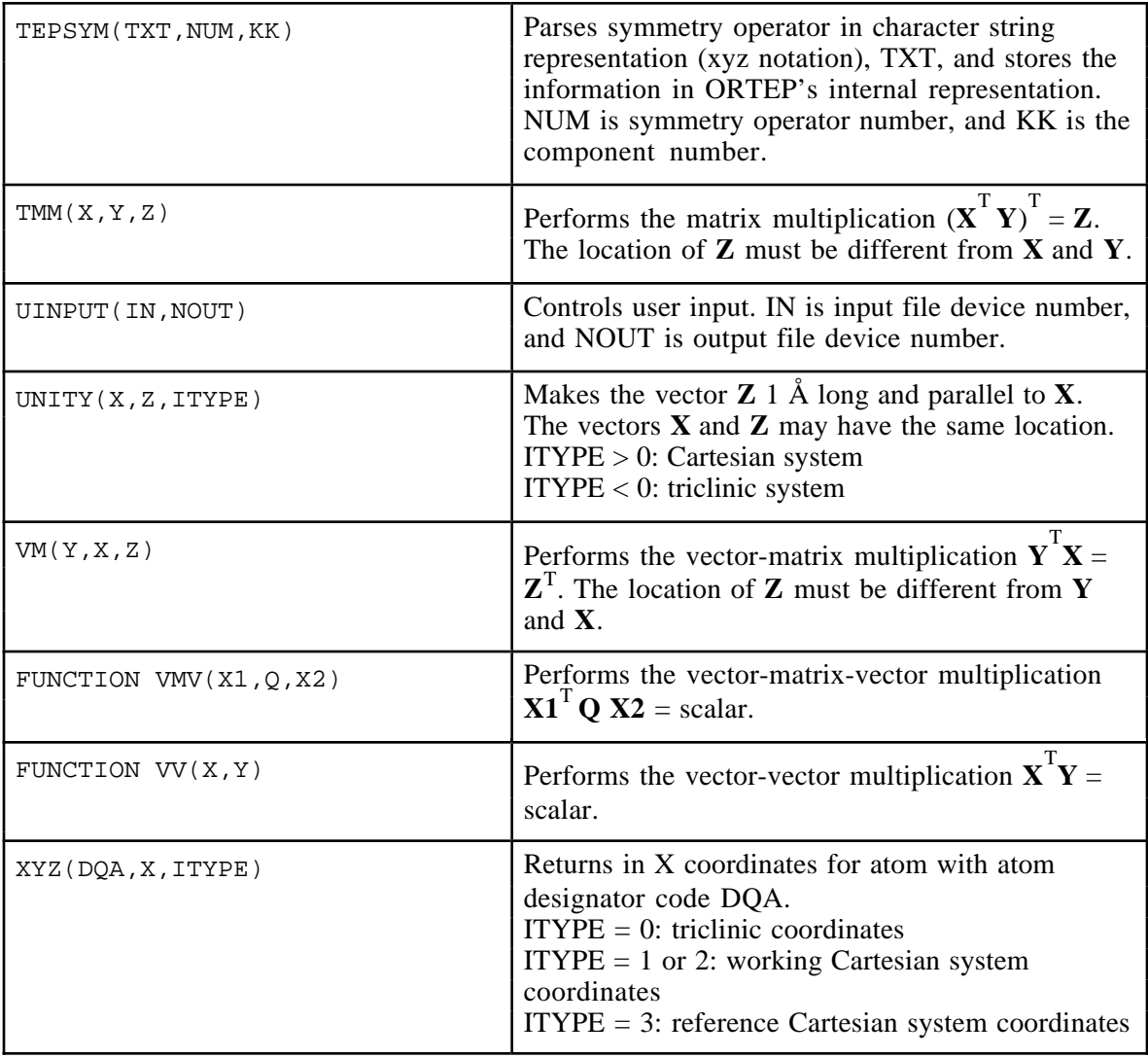